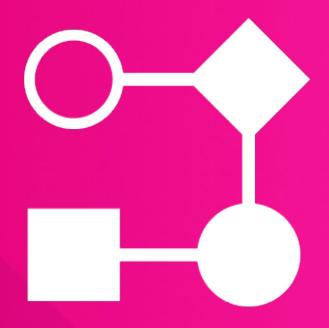

# Workflow Wizard

Simplest Content Manager workflow assistant

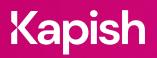

kapish.com.au

## **Workflow Wizard**

Workflow made simple

The Micro Focus Content Manager Workflow initiation process has been simplified down to a single window in Kapish Workflow Wizard. This easy-to-use app, allows Users to kickstart numerous Workflows, select multiple Assignees and send email notifications all from the one window in Content Manager. Email notification can be customised or use a standard FYI format.

### **Key Features**

- Initiate Content Manager Workflows quickly
- Tag multiple Documents and initiate multiple workflows to the same Assignees
- Save Favourite Workflow and Assignee combinations
- Select Workflows, Assignees, FYIs and add Notes from the same window
- Assign Workflows to Groups or people within them
- Send customised email notifications or use standard FYI format
- Quick & simple to use, no training required
- Compatible with all your existing CM
  Workflows
- Integrates with Kapish Explorer

#### **Specs**

#### **Operating System Requirements**

- HP Records Manager 8.1 or later (including Content Manager 9.x) installed on the PC
- Windows 7, Windows 8 or Windows 10 (32-bit or 64-bit)
- Microsoft .NET Framework 4.5.2 or later

#### **Compatible Applications**

- Microsoft Office 2010, 2013 or 2016
- Kapish Explorer

#### Information for IT Department

Kapish Workflow Wizard is a client side application that facilitates the initiation of workflows by assigning them to multiple individuals or groups within the one easy to use interface. Software installation is via a Microsoft Installer (MSI) file, this can be run manually on each PC or via common network installation methods (e.g. SCCM, SMS Group Policy etc.).

Talk to us today to find out how our suite of products and services can help you get the most out of Content Manager

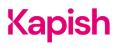